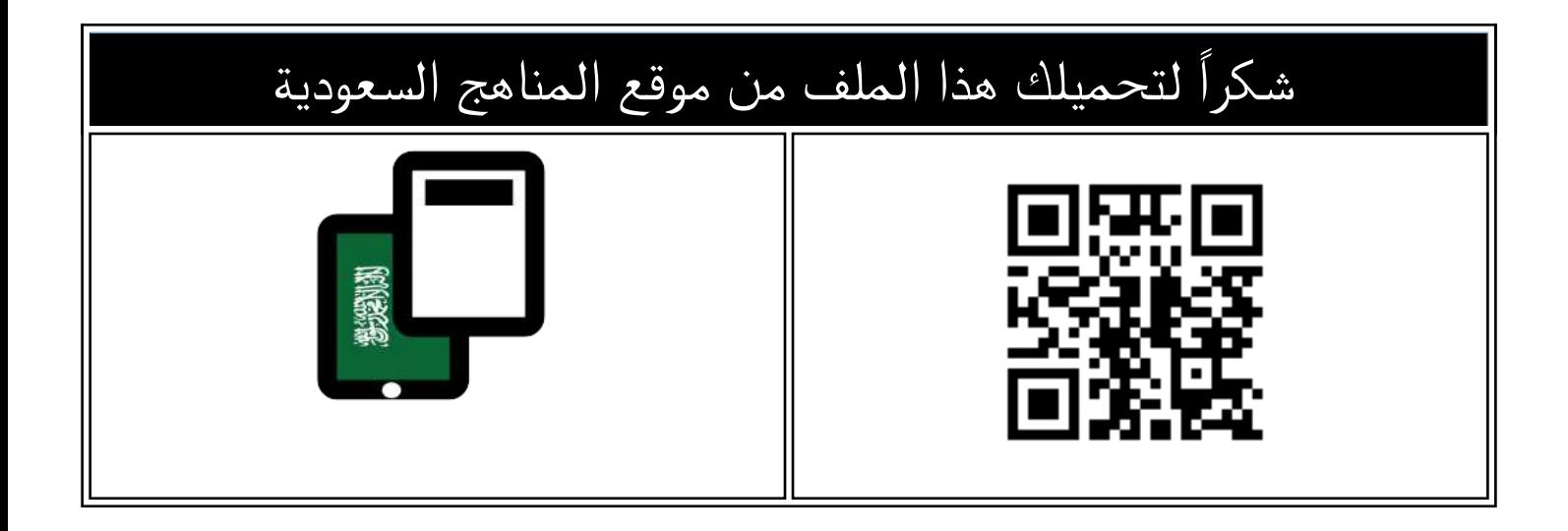

## آلية تسجيل الطلبة في تكافل للعام الدراسي 1336 هـ

موق<u>ع المناهج</u> ܒ <u>[المناهج السعودية](https://almanahj.com/sa) ܒ أخبار</u> ܒ <u>[التربية](https://almanahj.com/sa/34ministry) ܒ [الفصل الثالث](https://almanahj.com/sa/34ministry3)</u> ܒ <u>الملف</u>

تاريخ نشر الملف على موقع المناهج: 2024-04-21 08:52:31

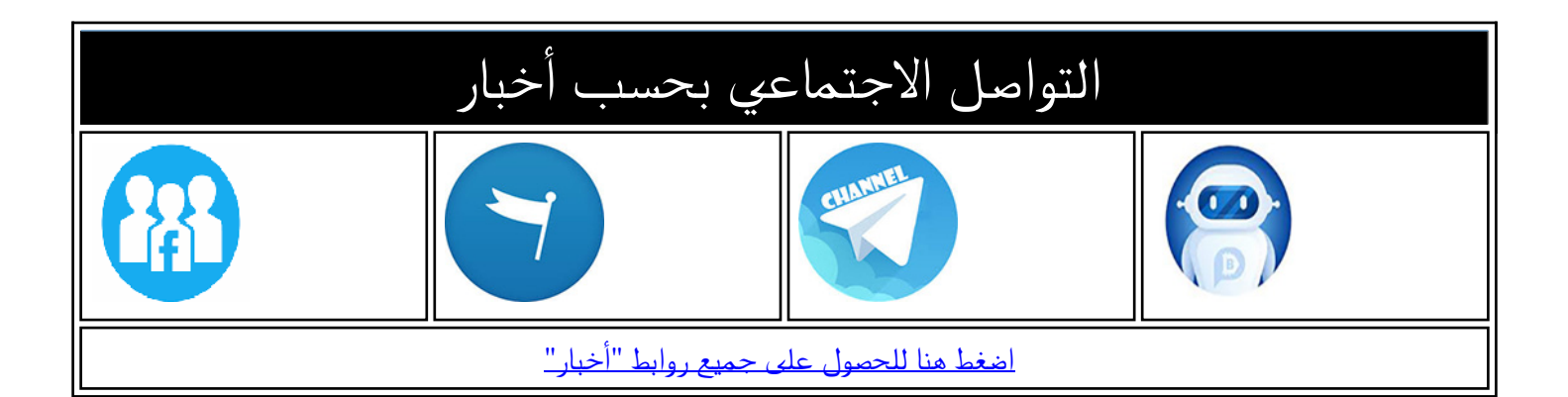

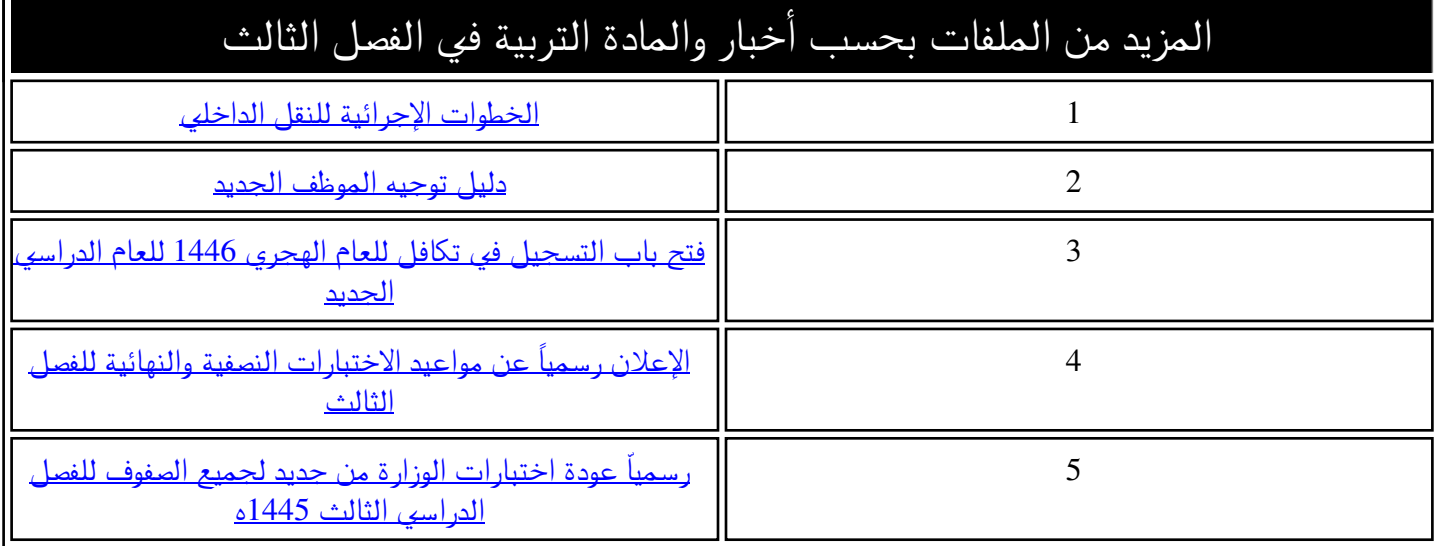

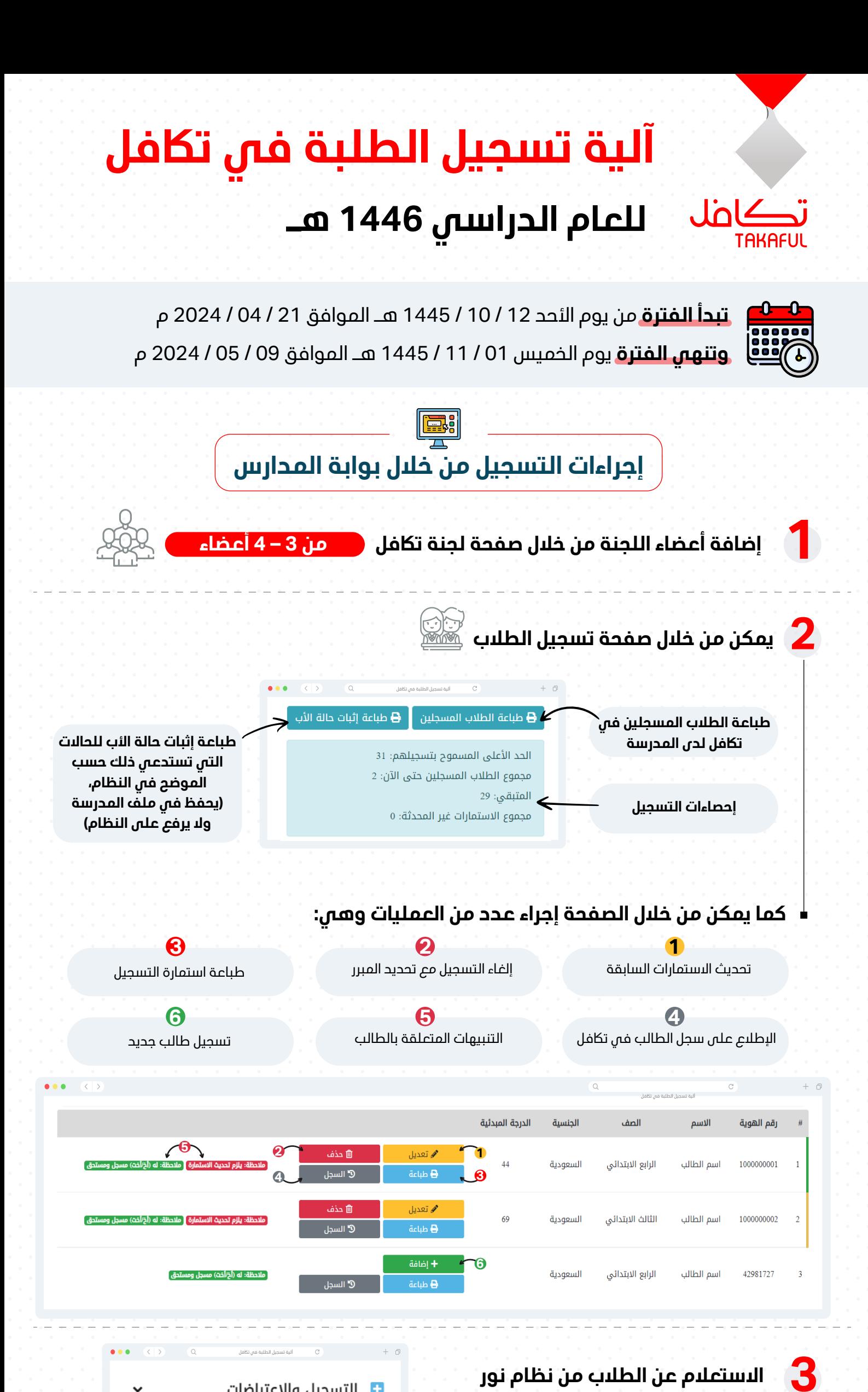

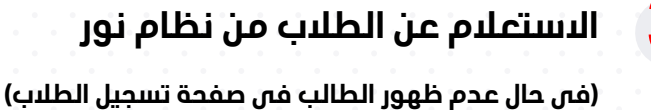

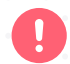

**تنبيه: يلزم تسجيل الطالب بعد عملية الاستعلام**

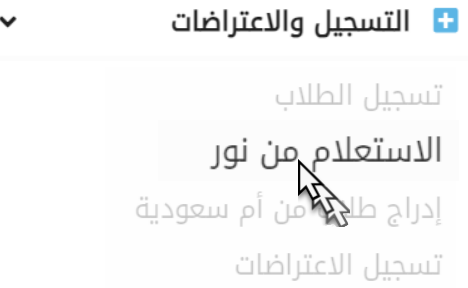

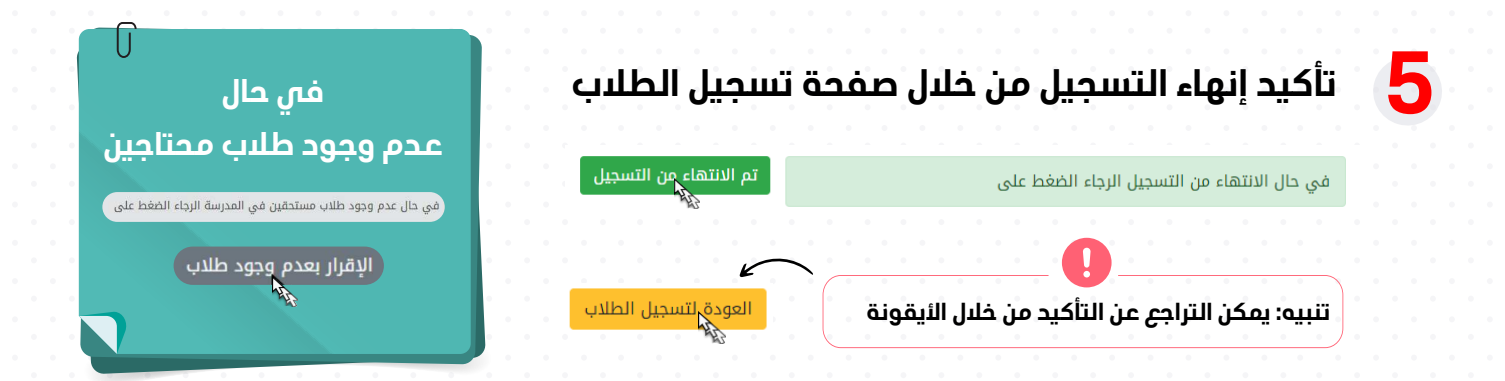

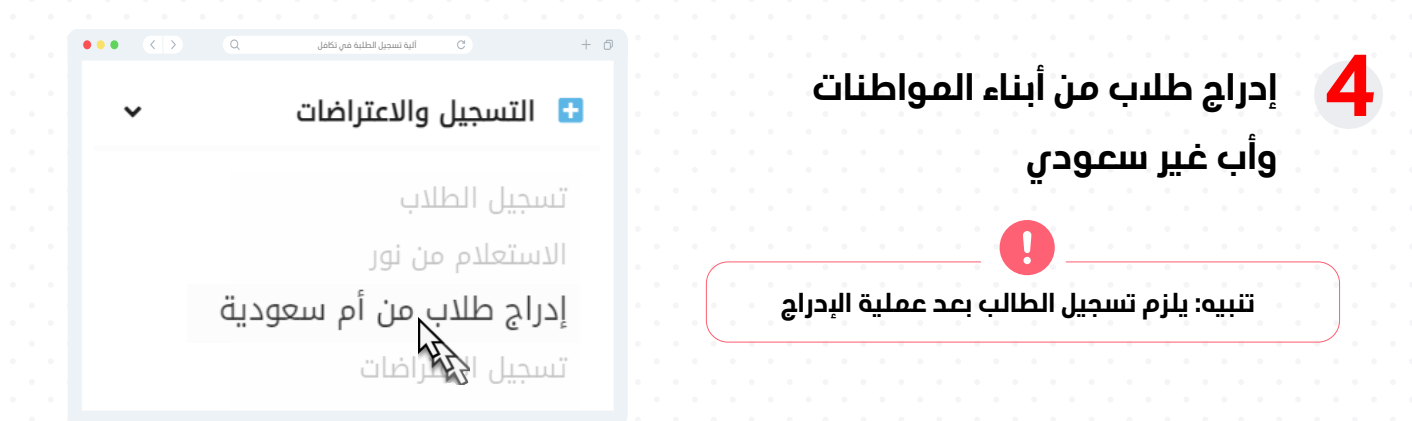

**كما يمكن من خلال النظام الإطلاع على �فة الضوابط لآلية التسجيل من خلال التعاميم والإطلاع على الدليل التفصيلي «دليل التسجيل والاعتراضات» ضمن دليل المستخدم**